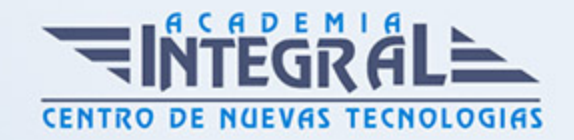

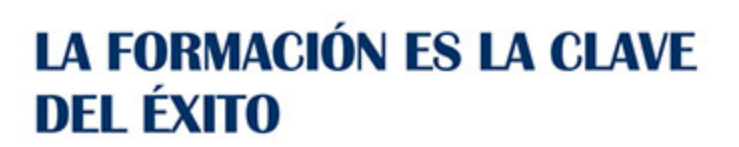

...............

# Guía del Curso ARGG005PO DISEÑO GRÁFICO VECTORIAL CON COREL DRAW

Modalidad de realización del curso: A distancia y Online Titulación: Diploma acreditativo con las horas del curso

### **OBJETIVOS**

Este Curso ARGG005PO DISEÑO GRÁFICO VECTORIAL CON COREL DRAW le ofrece una formación especializada en la materia dentro de la Familia Profesional de Artes gráficas. Con este CURSO ARGG005PO DISEÑO GRÁFICO VECTORIAL CON COREL DRAW el alumno será capaz de desenvolverse dentro del Sector y manejar las herramientas y comandos del programa corel draw para crear gráficos vectoriales.

### CONTENIDOS

## UNIDAD DIDÁCTICA 1. INTRODUCCIÓN A CORELDRAW

- 1. Conceptos generales
- 2. Tipos de imágenes
- 3. Iniciar CorelDRAW
- 4. El entorno de trabajo
- 5. La caja de herramientas
- 6. Salir de la aplicación

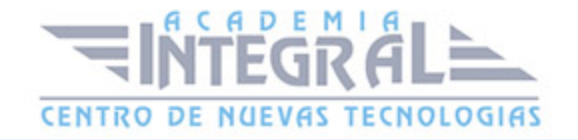

### UNIDAD DIDÁCTICA 2. TRABAJO CON ARCHIVOS

- 1. Abrir dibujos
- 2. Importar dibujos
- 3. Crear nuevos dibujos
- 4. Guardar dibujos
- 5. Exportar dibujos
- 6. Solicitar ayuda

## UNIDAD DIDÁCTICA 3. CONFIGURACIÓN DE LOS DIBUJOS

- 1. Preparar la página
- 2. Ayudas al dibujo
- 3. Herramienta Rectángulo
- 4. Herramienta Elipse
- 5. Seleccionar objetos
- 6. Zoom
- 7. Calidad de visualización

### UNIDAD DIDÁCTICA 4. DIBUJO DE OBJETOS (I)

- 1. Deshacer errores
- 2. Dibujo de líneas y curvas
- 3. Mano alzada y Polilínea
- 4. Unión automática
- 5. Herramienta Bézier
- 6. Polígonos, estrellas y espirales

### UNIDAD DIDÁCTICA 5. DIBUJO DE OBJETOS (II)

- 1. Formas básicas
- 2. Dibujar formas con 3 puntos
- 3. Diagramas de flujo

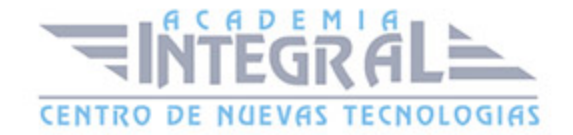

#### 4. Dibujo inteligente

#### UNIDAD DIDÁCTICA 6. RELLENO DE OBJETOS (I)

- 1. Elegir el relleno
- 2. Relleno uniforme
- 3. Paletas de colores
- 4. Relleno degradado
- 5. Copiar rellenos

### UNIDAD DIDÁCTICA 7. RELLENO DE OBJETOS (II)

- 1. Relleno con patrones
- 2. Relleno de textura
- 3. Rellenos de malla
- 4. Otros rellenos

### UNIDAD DIDÁCTICA 8. CONFIGURAR LÍNEAS Y CONTORNOS

- 1. Opciones de contorno
- 2. Establecer atributos
- 3. Copiar propiedades
- 4. Contorno predeterminado

#### UNIDAD DIDÁCTICA 9. SELECCIONAR OBJETOS

- 1. Modos de selección
- 2. Cortar, copiar y eliminar objetos
- 3. Mover a una posición
- 4. Duplicar y clonar objetos
- 5. Paso y repetición
- 6. Otras transformaciones

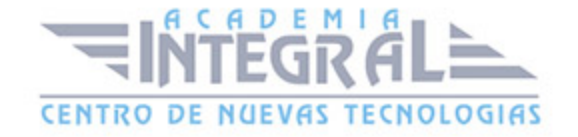

## UNIDAD DIDÁCTICA 10. MODELAR LÍNEAS Y CONTORNOS

- 1. Sectores y arcos
- 2. Rectángulos redondeados
- 3. Modificación de líneas y curvas
- 4. Edición de nodos
- 5. Deformar objetos
- 6. Recortar, cortar y borrar

### UNIDAD DIDÁCTICA 11. ORGANIZACIÓN DE OBJETOS

- 1. Establecer el orden
- 2. Agrupar y desagrupar
- 3. Combinar y descombinar
- 4. Alinear y distribuir objetos
- 5. Intersecar, recortar y soldar
- 6. Trabajo con capas

### UNIDAD DIDÁCTICA 12. INCLUIR TEXTO

- 1. Tipos de texto
- 2. Texto artístico
- 3. Texto de párrafo
- 4. Insertar caracteres y códigos
- 5. Aplicando atributos

### UNIDAD DIDÁCTICA 13. CORRECCIÓN DEL TEXTO

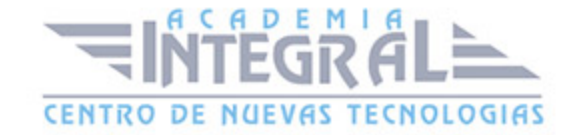

- 1. Conversión de texto
- 2. Edición de caracteres
- 3. Separación silábica
- 4. Sinónimos y corrección rápida
- 5. Ortografía y gramática

#### UNIDAD DIDÁCTICA 14. FORMATO DEL TEXTO

- 1. Espaciado y justificación
- 2. Sangría y tabuladores
- 3. Crear columnas
- 4. Listas con marcas
- 5. Adaptación del texto
- 6. Trabajar con páginas

#### UNIDAD DIDÁCTICA 15. EFECTOS ESPECIALES (I)

- 1. Aplicar perspectiva
- 2. Envolturas
- 3. Contornos y límites
- 4. El efecto bisel
- 5. Mezcla de objetos
- 6. Extrusión
- 7. Símbolos

### UNIDAD DIDÁCTICA 16. EFECTOS ESPECIALES (II)

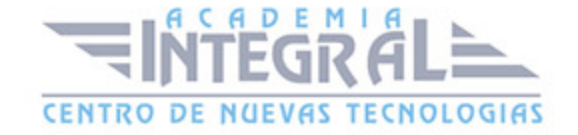

- 1. Aplicar siluetas
- 2. El efecto lente
- 3. Herramientas interactivas
- 4. Transparencia interactiva
- 5. Líneas de cota
- 6. Objetos PowerClip

### UNIDAD DIDÁCTICA 17. BASE DE DATOS E IMÁGENES

- 1. Datos asociados al objeto
- 2. Administrador de datos del objeto
- 3. Trabajar con bitmaps
- 4. Vectorizar un bitmap
- 5. Convertir a bitmap

#### UNIDAD DIDÁCTICA 18. PUBLICAR DOCUMENTOS

- 1. Documentos en PDF
- 2. Documentos para Internet
- 3. Incorporar texto
- 4. Incorporar imágenes
- 5. Otros objetos Internet
- 6. Publicar en Internet

### UNIDAD DIDÁCTICA 19. IMPRESIÓN

- 1. Tipos de impresión
- 2. Administración del color
- 3. Presentación preliminar
- 4. Opciones avanzadas
- 5. Marcas de impresión
- 6. Imprimir fusión

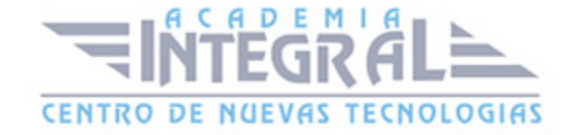

# UNIDAD DIDÁCTICA 20. UTILIDADES GRÁFICAS

- 1. Establecer los parámetros
- 2. Capturar la imagen
- 3. Códigos de barras
- 4. Gestión de fuentes

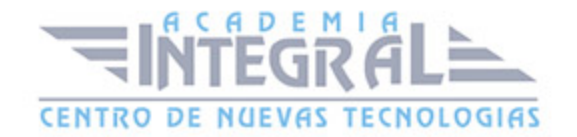

C/ San Lorenzo 2 - 2 29001 Málaga

T1f952 215 476 Fax951 987 941

#### www.academiaintegral.com.es

E - main fo@academiaintegral.com.es